# **Errata 4th edition**

#### **for the book**

# **Digital Signal Processing with Field Programmable Gate Arrays**

**by**

# **Dr. Uwe Meyer-Baese**

# **Version 5/2020**

#### **EMAIL :**

## Uwe.Meyer-Baese@ieee.org

This work is subject to copyright. All right are reserved, whether the whole or part of the material is concerned, specifically the rights of translation, reprinting, reuse of illustrations, recitations, broadcastings, reproduction on microfilm or in any other way, and storage in data banks. Duplication of this publication or parts thereof is permitted only under the provisions of the German copyright Law of September 9, 1965, in its current version, and permission of use must always be obtained from Springer-Verlag. Violations are liable for prosecution under the German Copyright Law.

### **Chapter 2:**

Page 150 line 5 from bottom: replace (2.67) with (2.64)

## **Chapter 3:**

Page 223 Exercise  $3.20(g)$  second line: replace (a)-(g) with (a)-(f)

## **Chapter 4:**

Page 242 before VHDL code: Remove (4.15), and add:

Note that the HDL implementation is not a verbatim design of Fig. 4.14. It has the same non-zero poles/zeros as we can see from the impulse response but has addition delay in the x path such that a register is placed after each adder.

Page 292 Fig. 4.56 Labels: 1. AP top left: replace "c" with "c1"

2. AP top right: replace "L3" with "l2" and replace "c1" with "c2"

3. AP lower left: replace "L1" with "l3" replace "C2" with "c2"

Page 302 Exercise 4.9: replace csd3e.exe with csd.exe

Page 302 Exercise 4.10a: replace "form II" with "form I"

## **Chapter 5:**

Page 312/3 VHDL comments: Replace "m[0]= 127" with "m[0]=124" and "g[0]=127" with "g[0]=124" Page 378 Fig. 5.62: switch outputs " $G(z)$ " and " $H(z)$ " Page 388 Example 5.23: add factor k to g[n] and add factor  $1/k$  to h[n] Page 413 Exercise 5.14: replace csd3e.exe with csd.exe

## **Chapter 6:**

Page 430 VHDL code: Replace "unsigned" with "signed Page 435 Fig. 6.11: switch inputs  $x[2]$  and  $x[4]$ Page 443/444/448 Fig. 6.15, 6.16 and 6.17: Replace "dif256" with "fft256"; same in fft256.do on CD Page 467 Fig. 6.25 needs to be replaced with the following figure:

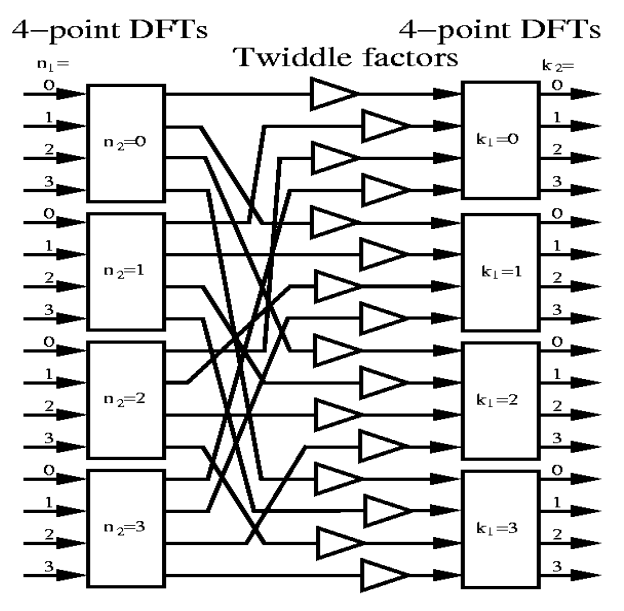

Page 469 Exercise 6.17: replace "y = [ $x(1:2:N)$ ;  $x(N:-2:2)$ ];" with "y = [ $x(1:2:N)$ ,  $x(N:-2:2)$ ];"

#### **Chapter 7:**

Page 520 Table 7.15: Replace "1,0" with "1.0" and "1,5" with "1.5"

#### **Chapter 8:**

Page 540 third equation from bottom: Remove ( Page 543 last equation:  $add = after r_{dx}$ 

### **Chapter 9:**

Page 663 Table last row: replace [^a-b] with [^a-c] Page 737 Table second line from bottom: replace E2AA with E2AB

### **Chapter 10:**

Page 773 line 2: replace  $N(N+1)/2$  with  $N(N-1)/2$ Page 773 line 2: replace 2<sup>^</sup>N with N Page 773 line 4: replace N+1 by N. Page 774 Fig. 10.16(a) add final stage sorting network for Minimum/Maximum computation. Page 793 Exercise 10.14: replace 2x2 by 3x3. Page 794 Exercise 10.18: replace S&H by S&P.